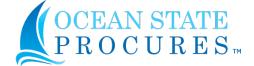

## State of Rhode Island Ocean State Procures™ Add / Change / Delete User Form

| Request:                                                                                                    |                    | If "Delete", termination date:                       |
|----------------------------------------------------------------------------------------------------|--------------------|------------------------------------------------------|
| Heav Information                                                                                               |                    | Role(s) Needed (hold CTRL to select multiple - click |
| <u>User Information</u>                                                                                        |                    | inside box to enable scrolling)                      |
| Name (Last Name, First Name):                                                                                  |                    |                                                      |
| Job Title:                                                                                                    |                    |                                                      |
| Address:                                                                                                    |                    |                                                      |
| Work Phone:                                                                                                    |                    |                                                      |
| E-mail Address:                                                                                                |                    |                                                      |
| Workflow                                                                                                    |                    |                                                      |
| Workflow Placement(who transaction                                                                             | is will route to): |                                                      |
| Workflow Subordinates (who reports                                                                             | to this employee)  | :                                                    |
| Spending Limits:                                                                                               |                    |                                                      |
| Request                                                                                                    | Invoice            | Contract Release                                     |
| Approval Limits:                                                                                               |                    |                                                      |
| Request                                                                                                    |                    | Invoice                                              |
| Contract Release                                                                                               |                    | Solicitation Pre-Issue                               |
| Solicitation Pre-Award                                                                                         |                    | Solicitation Addenda                                 |
| Contract Creation                                                                                              |                    | Contract Amendment                                   |
| Copy Existing User?                                                                                            |                    |                                                      |
|                                                                                                    | Name of User       | to Copy:                                             |
| Request Organization / Sub-Organization Assignments (ex. State of Rhode Island, Department of Administration): |                    |                                                      |
|                                                                                                    |                    |                                                      |
|                                                                                                    |                    |                                                      |
| Notes / Comments:                                                                                              |                    |                                                      |
|                                                                                                    |                    |                                                      |
|                                                                                                    |                    |                                                      |
|                                                                                                    |                    |                                                      |
| CFO / Agency Information                                                                                       |                    |                                                      |
| Name:                                                                                                    | Title:             |                                                      |
| Agency:                                                                                                    | Work Phone:        | E-mail:                                              |
| All forms must have approve                                                                                    | al of the agency a | uthorized agent or Chief Financial Officer.          |

- All of the state of the agency defined agency of the state of the state of the stat
- Submit form to: ent.servicedesk@ri.gov Reference OSP Add / Change / Delete group in e-mail subject.
- You will be notified by the service desk when your requested has been completed.